## 合灣勞工季刊懶人包

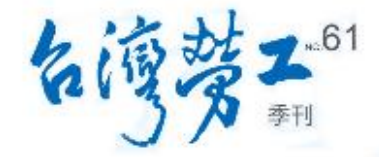

2019年立法院三讀通過《中高齡者及高齡者就業促進法》,並訂定「禁止年齡歧視」專章 同年國際勞工組織(ILO)亦通過第190號《禁絕工作領域暴力與騷擾公約》,及其所附建<br>議書(第206號)。

 $\frac{1}{\sqrt{2}}$ 本期《台灣勞工季刊》以 「年齡歧視與職場霸凌」為題 針對禁止年齡歧視的立法與案例 與因應職場霸凌及暴力問題之國際規範 及因應措施說明,做為勞資努力的方向 にいい。<br>「大学のことには、このことに、<br>「大学のことに、<br>「大学のことに、 更多詳情 請至勞動部台灣勞工季刊第61期春季號查閱

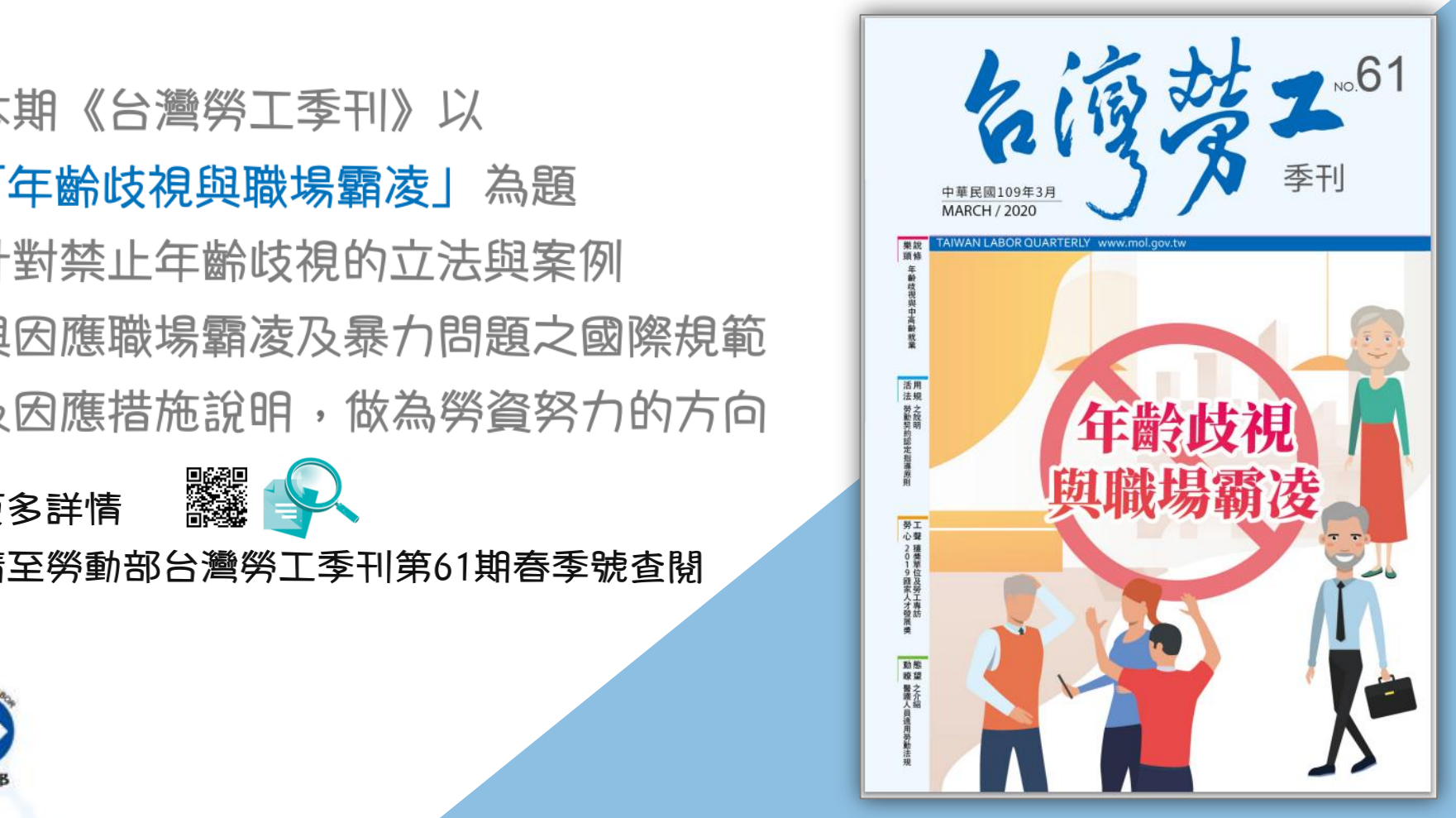

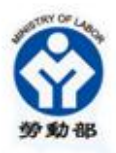

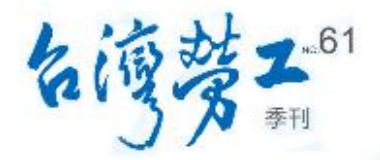

探討我國現有法令之行政判決,及禁止 年齡歧視等相關規範之變動,可做為我 <sub>說頭條</sub> / 國未來**年齡歧視個案判斷時之參酌。** 

> 介紹美國就業年齡歧視禁止制度和歧視 樣態,並提出對台灣之「一般年齡歧視」 和「中高齡年齡歧視」之啟示。

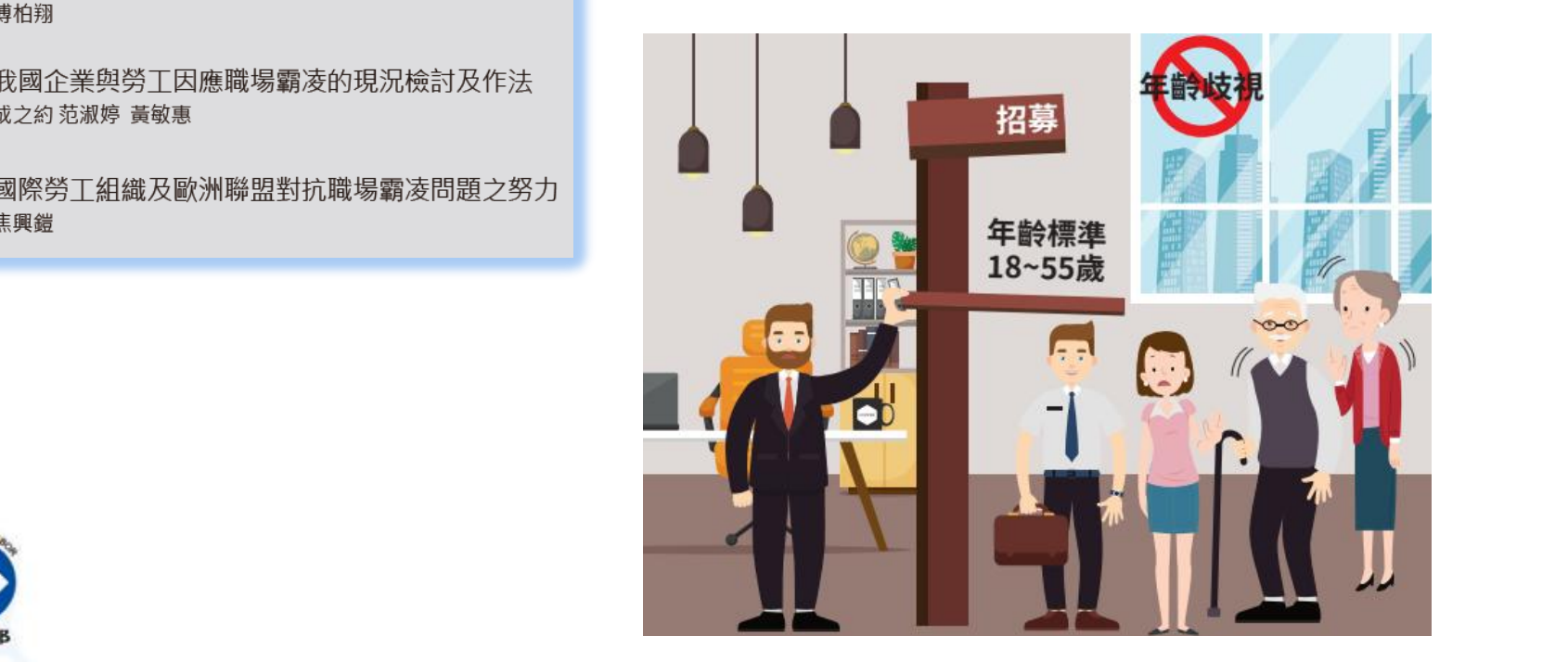

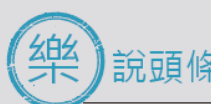

年齡歧視與中高齡就業-以臺北高等行政法院 民國100年簡字第159號行政判決為例 侯岳宏

禁止年齡歧視之國際借鏡及啟示 傅柏翔

我國企業與勞工因應職場霸凌的現況檢討及作法 成之約 范淑婷 黃敏惠

國際勞工組織及歐洲聯盟對抗職場霸凌問題之努力 焦興錯

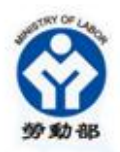

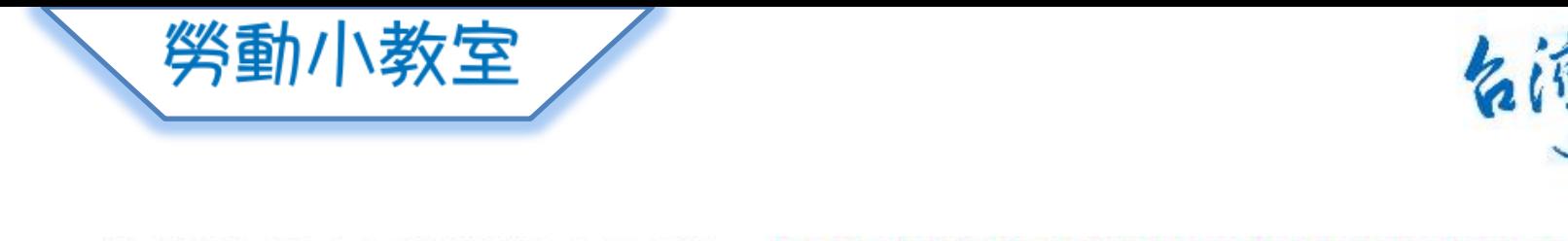

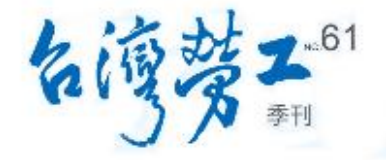

為保障國民就業機會平等,現行就業服務法已於第5條第1項 禁止雇主對求職人或所僱用員工,以種族、階級、語言、思<br>想、宗教、黨派、籍貫、出生地、性別、性傾向、年齡、婚 姻、容貌、五官、身心障礙、星座、血型或以往工會會員身 分為由,予以歧視。

對於違反此規定者 根據同法第65條第1項規定 處新臺幣30萬元以上150萬元以下罰鍰

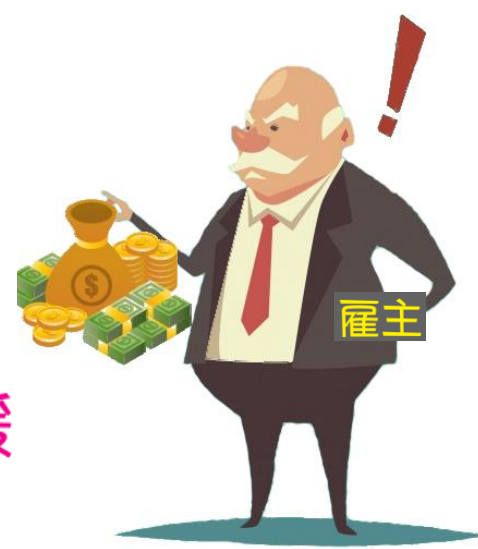

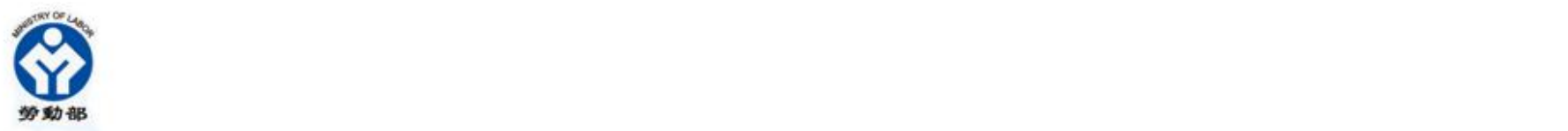

名優 数据:<br>图书馆 - 图书馆 - 图书馆 - 图书馆 - 图书馆 - 图书馆 - 图书馆 - 图书馆 - 图书馆 - 图书馆 - 图书馆 - 图书馆 - 图书馆 - 图书<br>图书馆 - 图书馆 - 图书馆 - 图书馆 - 图书馆 - 图书馆 - 图书馆 - 图书馆 - 图书馆 - 图书馆 - 图书馆

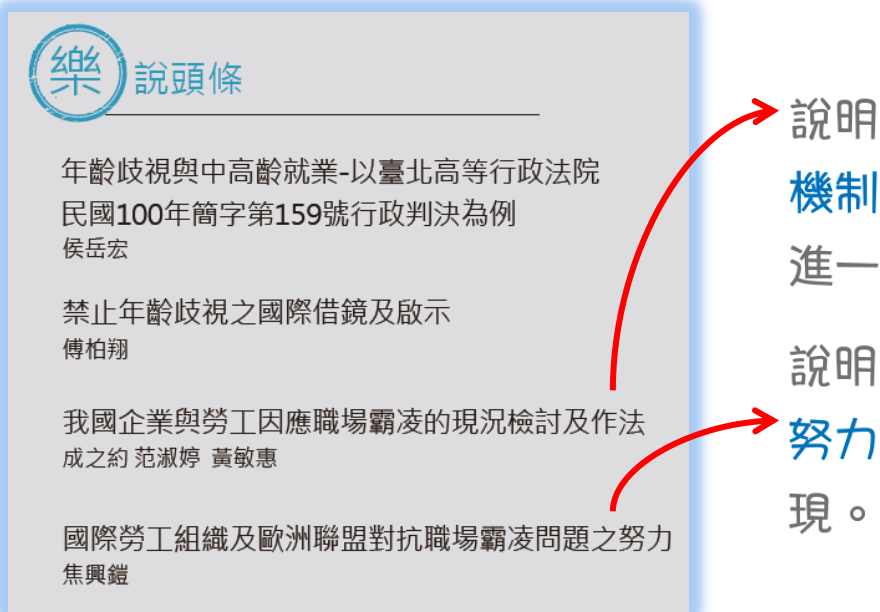

→ 說明職場霸凌的定義、樣態與成因及處理<br>年齡歧視與中高齡就業-以臺北高等行政法院 → 機制,期望提升企業對於此問題之重視, 進一步有效預防或解決。

> 說明國際勞工組織及歐盟對抗職場霸凌之 努力, 期望我國更加努力將此理念付諸實

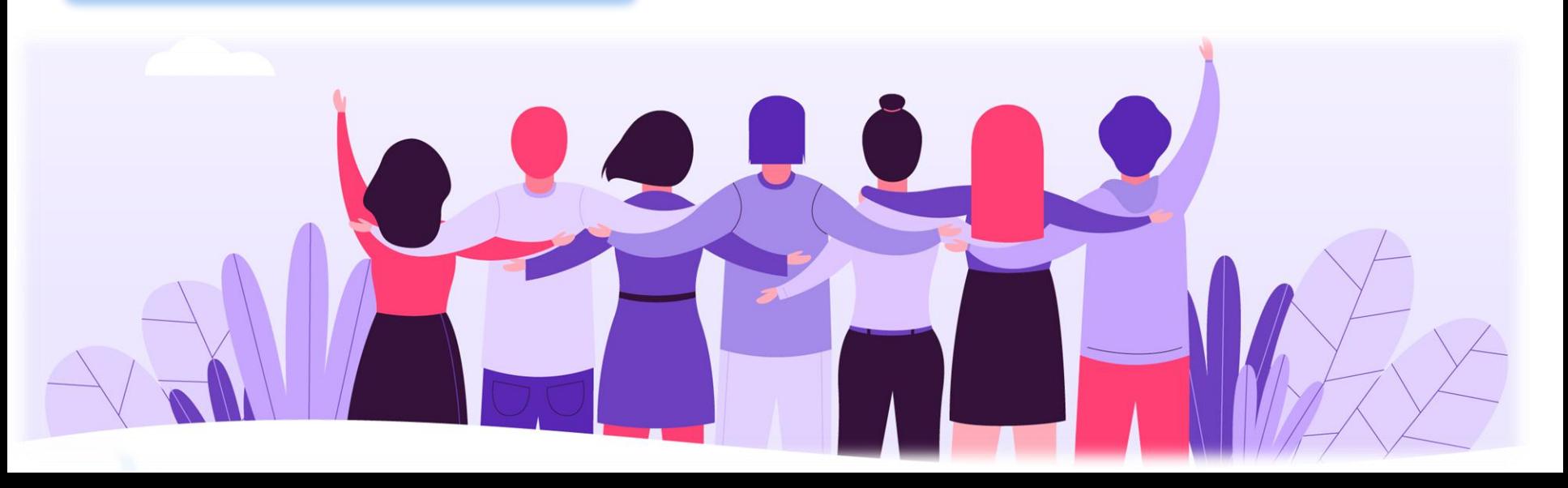

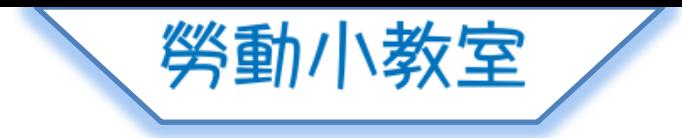

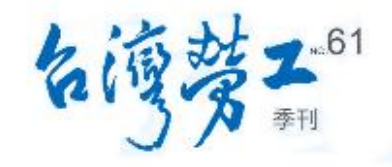

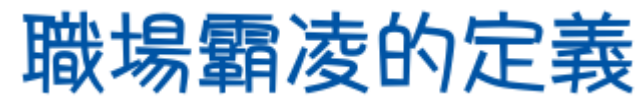

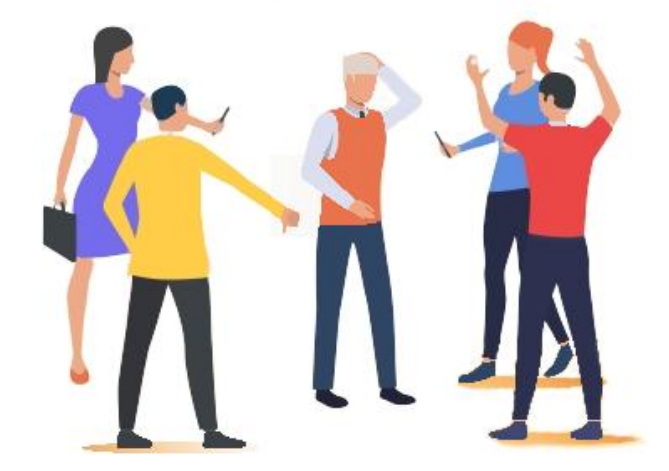

透過報復、殘酷、惡意羞辱、不尊重 或損害對個人或團體重複和持續地攻<br>擊,包括心理壓力、騷擾、恐嚇、威 脅、陰謀、操縱、敲詐勒索、強迫以 及敵對行為等,對個人或團體產生價 值、尊嚴和福祉的影響。

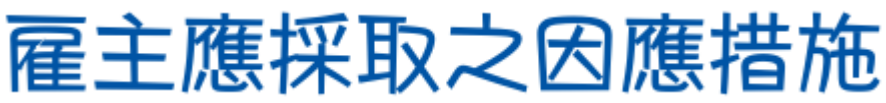

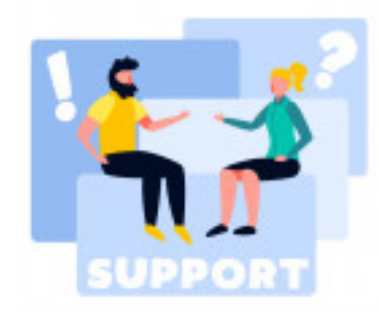

1.建構內部申訴處理機制。 2.建置員工協助方案。 3.保護員工免遭騷擾與暴力 行為辨識、預防及處理。

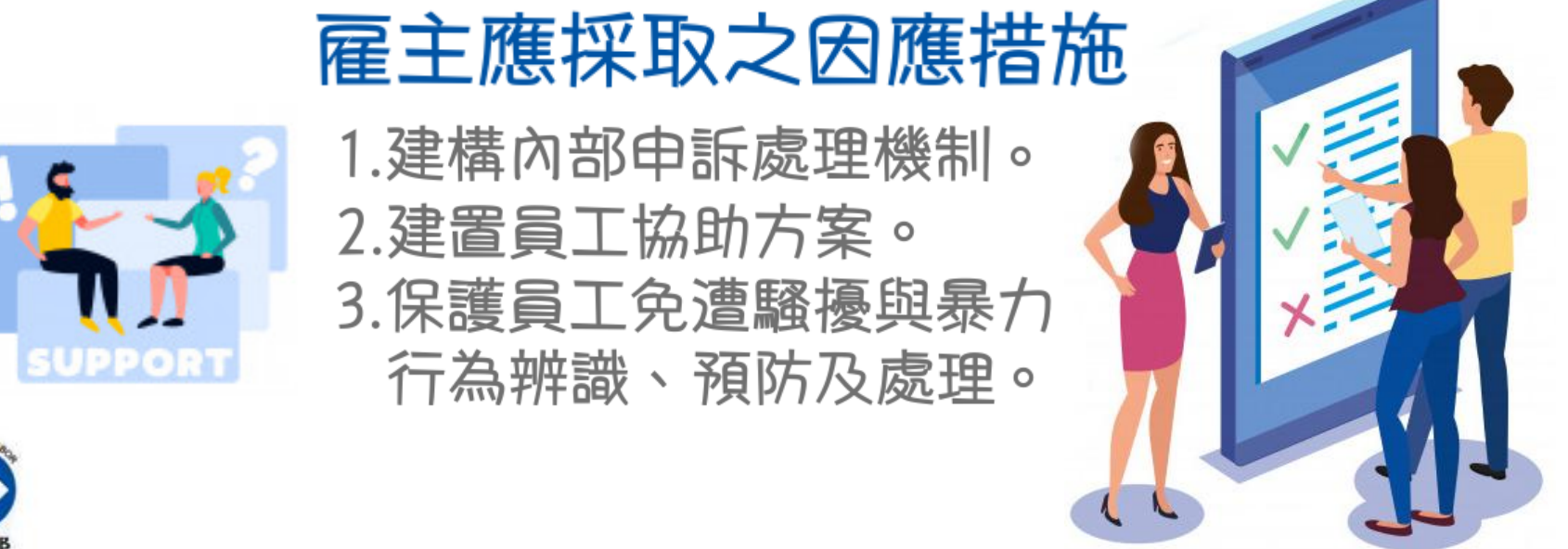

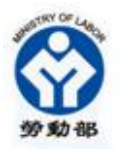

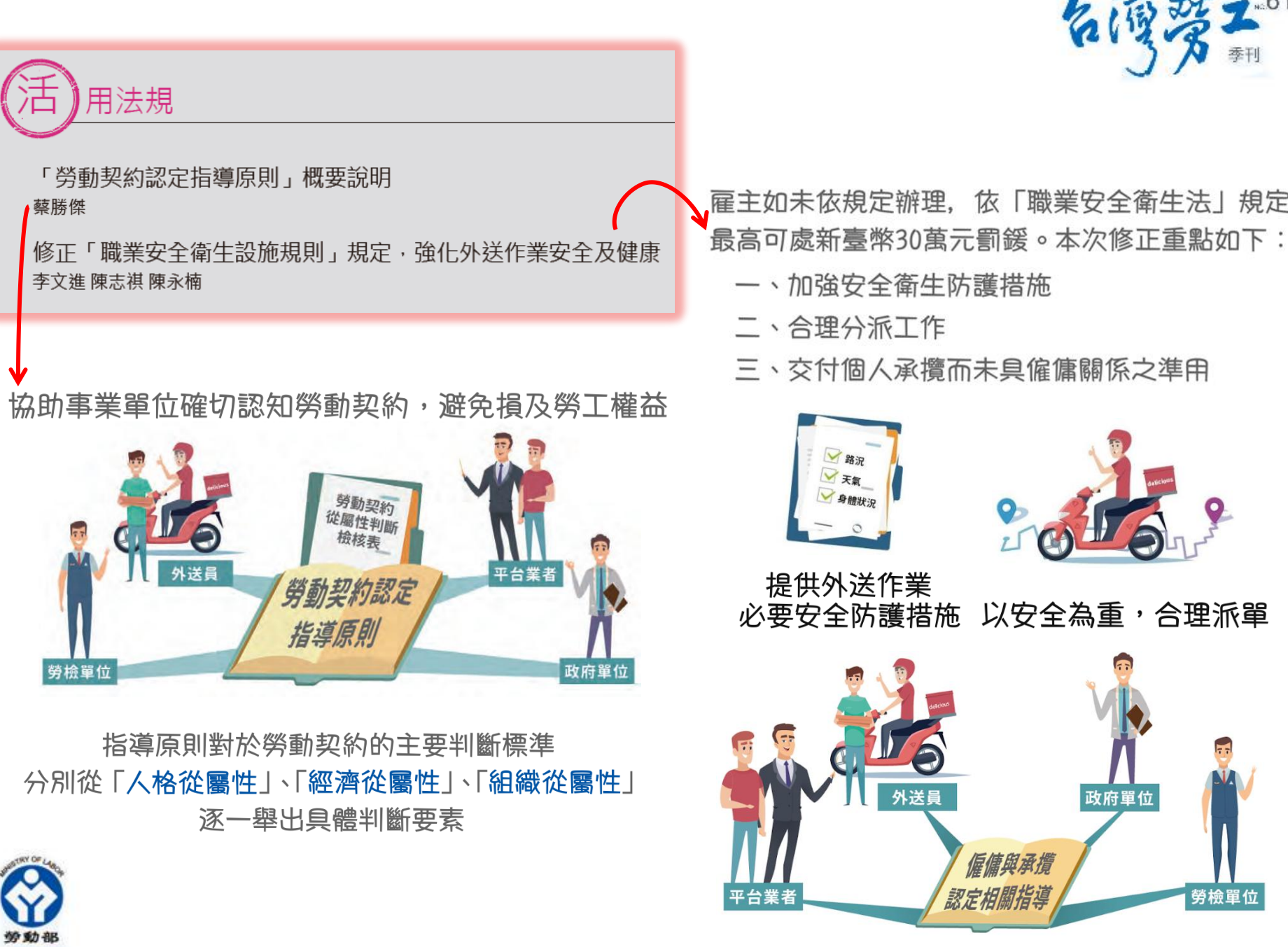

,雇主如未依規定辦理,依「職業安全衛生法」規定

- 
- 二、合理分派工作
- 三、交付個人承攬而未具僱傭關係之準用

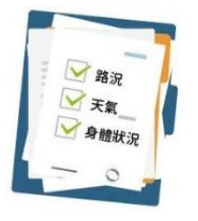

提供外送作業

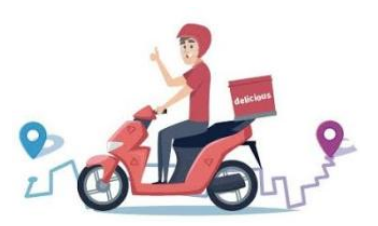

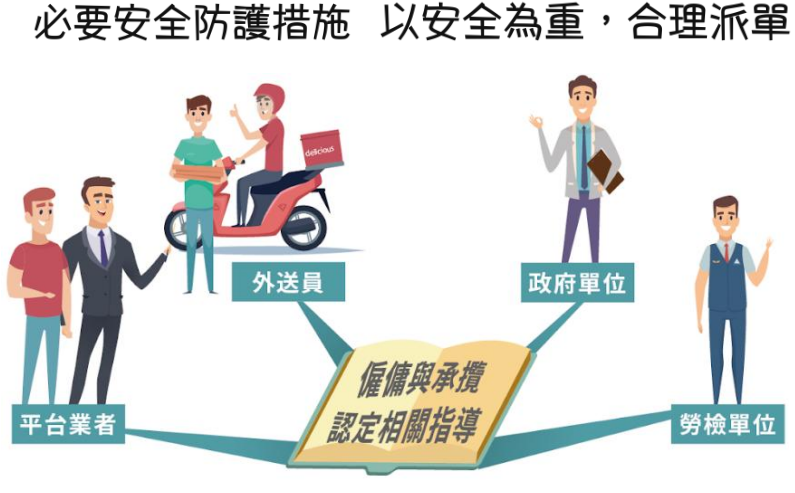

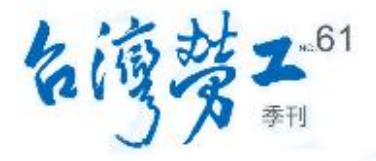

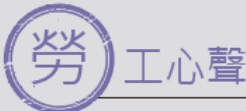

2019國家人才發展獎-大型企業獎<br>南亞科技股份有限公司發展終身學習科技<br>引領半導體記憶體產業動能 黃敏惠

2019國家人才發展獎-大型企業獎<br>彰化基督教醫院成立4.0國際智能醫療大聯盟 積極培育國際醫療人才 黃敏惠

2019國家人才發展獎-中小企業獎 冠呈能源環控有限公司鼓勵員工多元正向發展 黃敏惠

友善健康職場標竿 和泰興業股份有限公司 公司即是員工另一個安心幸福的家 黃敏惠

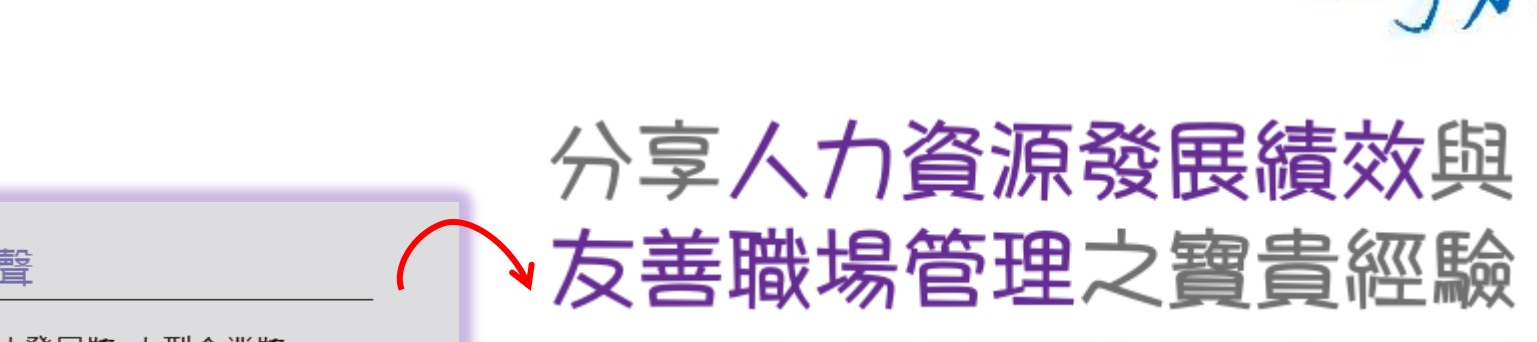

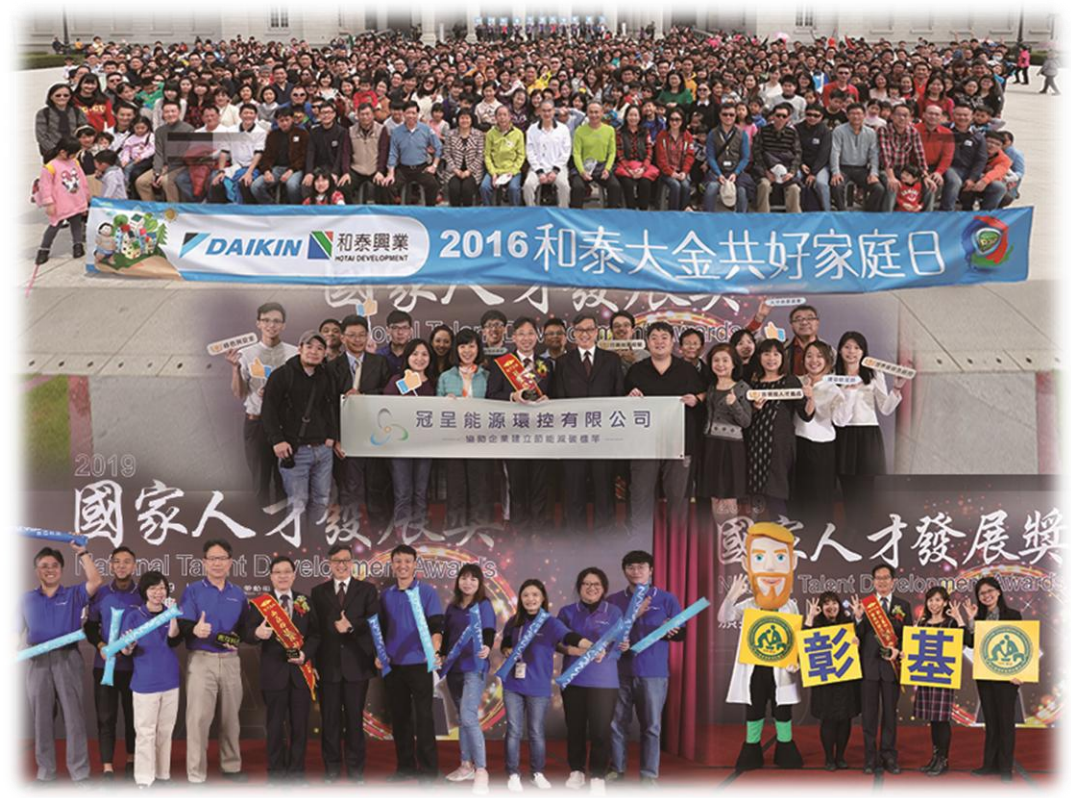

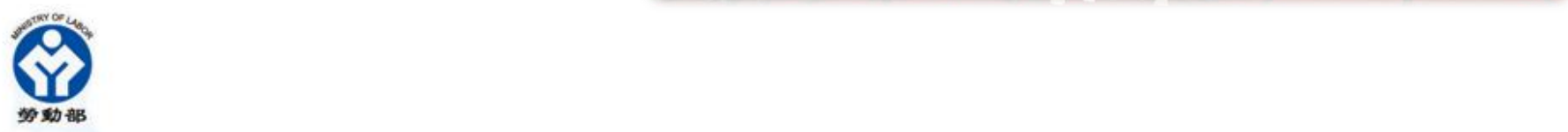

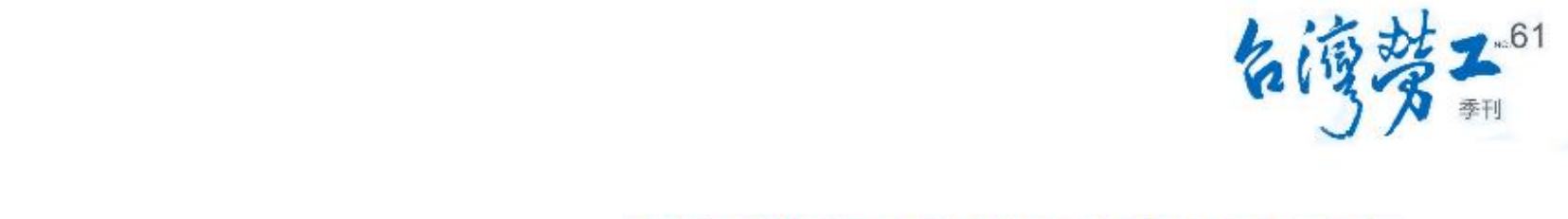

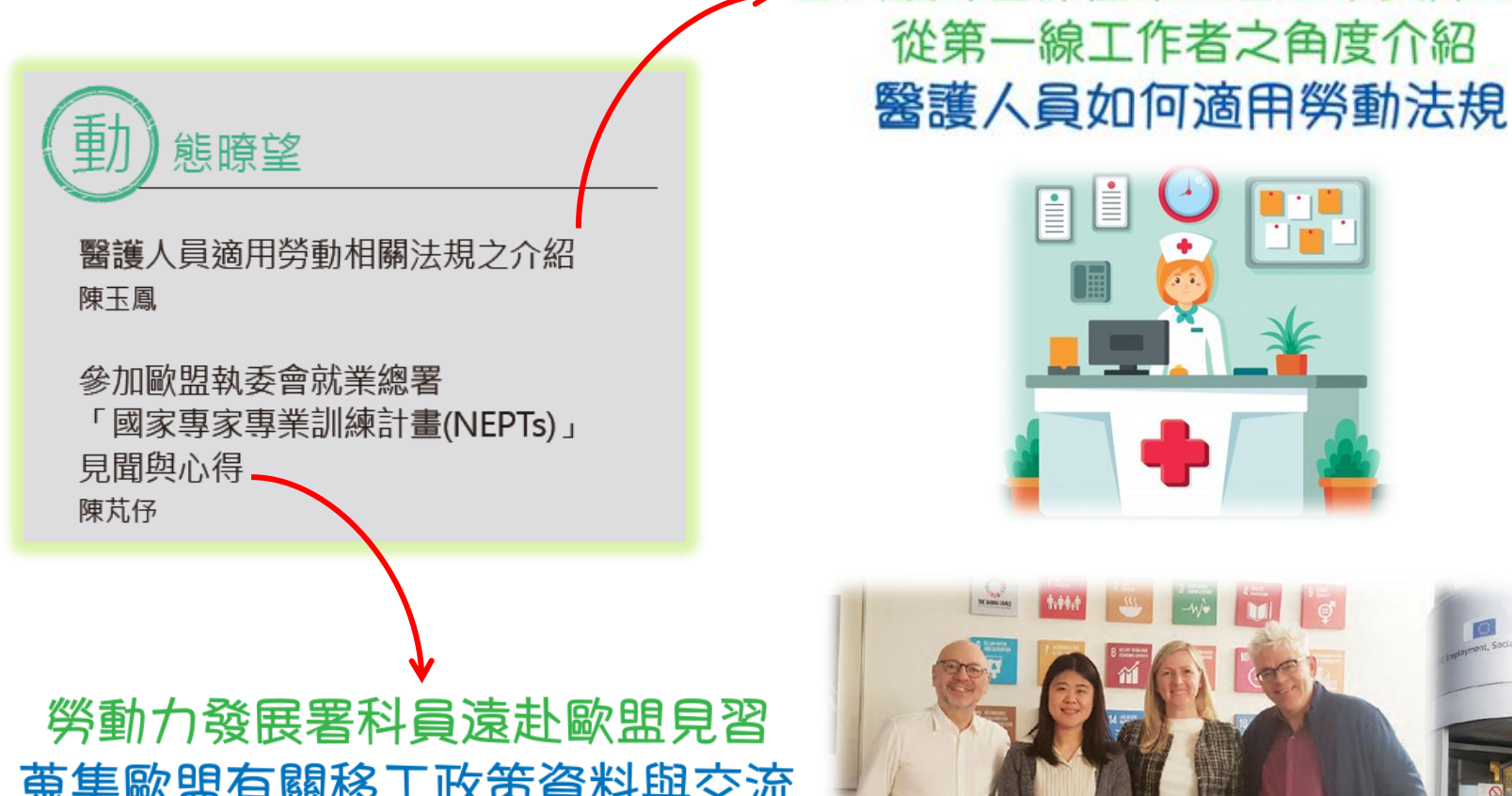

## 台灣護師醫療產業工會理事長陳玉鳳

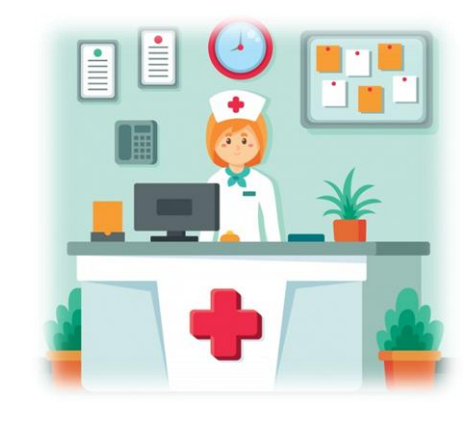

蒐集歐盟有關移工政策資料與交流 以提供未來勞動政策參考

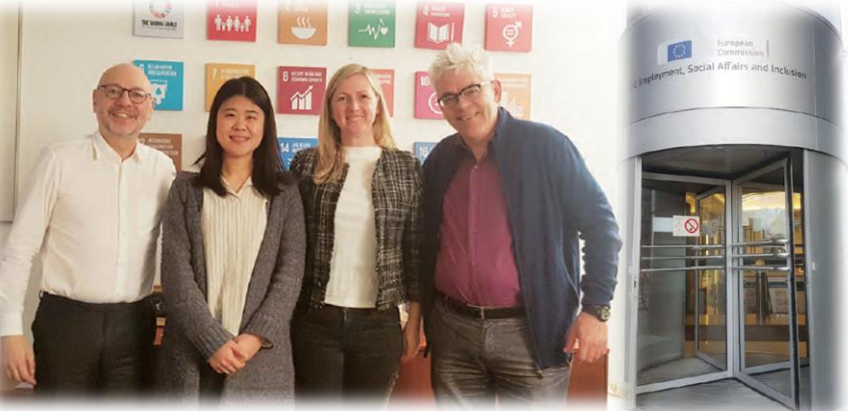

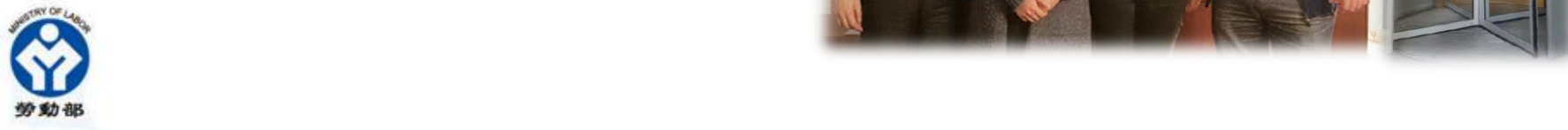